InfoVis 2017 Talk

# Bridging From Goals to Tasks with Design Study Analysis Reports

Heidi Lam\*, Melanie Tory\*, and Tamara Munzner<sup>+</sup> October 4, 2017

\* Tableau Software + University of British Columbia

### So I want to design a visualization, and my user says:

**"**As a flight reservation coordinator, I want to understand why there are so many failed purchase requests today.**"** \*

How do I design a visualization for analysis questions like this?

\* Scenario from: Liu, Z., Stasko, J., & Sullivan, T. (2009). **Selltrend: Inter-attribute visual analysis of temporal transaction data**. IEEE Transactions on Visualization and Computer Graphics, 15(6), 1025-1032.

### To design a visualization from domain questions...

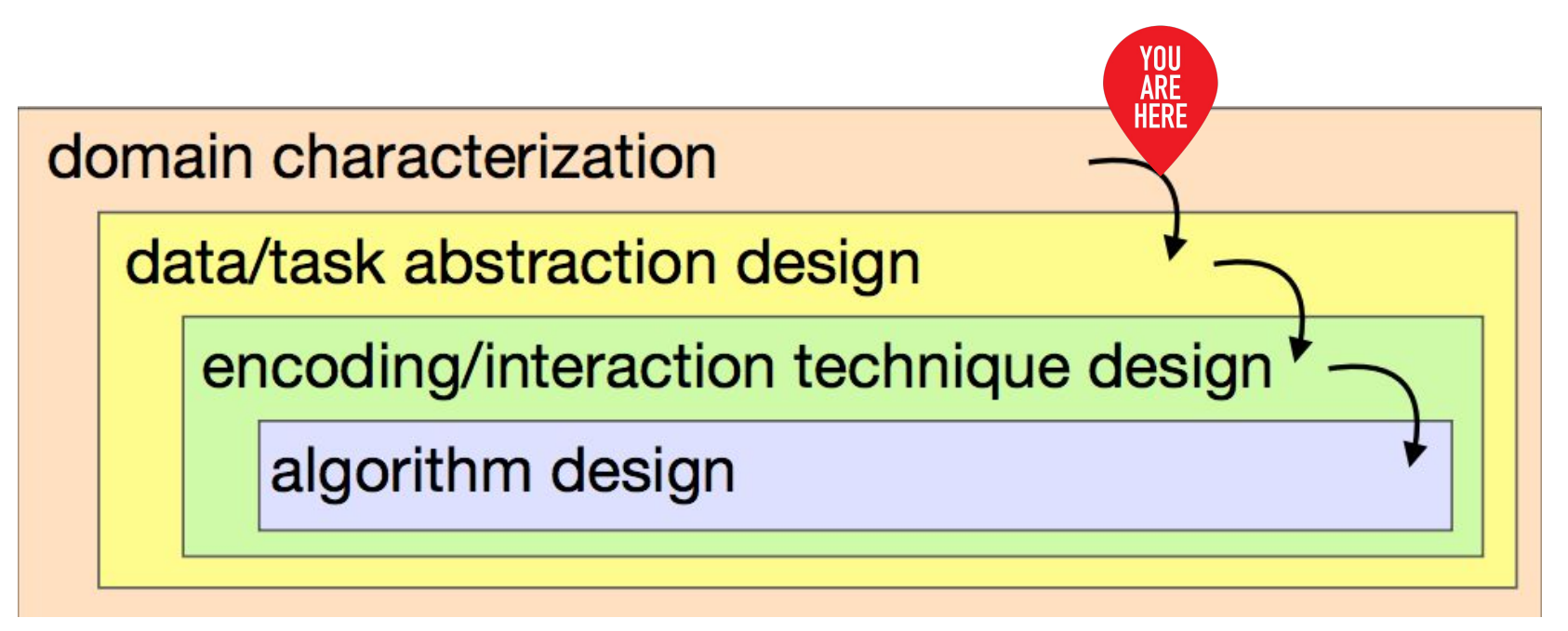

Munzner, T. (2009). **A nested model for visualization design and validation**. IEEE transactions on visualization and computer graphics, 15(6).

### So I want to design a visualization, and my user says:

**"**As a flight reservation coordinator, I want to understand why there are so many failed purchase requests today.**"**\*

How do I translate domain language analysis questions to abstract tasks?

\* Scenario from: Liu, Z., Stasko, J., & Sullivan, T. (2009). **Selltrend: Inter-attribute visual analysis of temporal transaction data**. IEEE Transactions on Visualization and Computer Graphics, 15(6), 1025-1032.

### Problem: Hard to get from domain questions to tasks

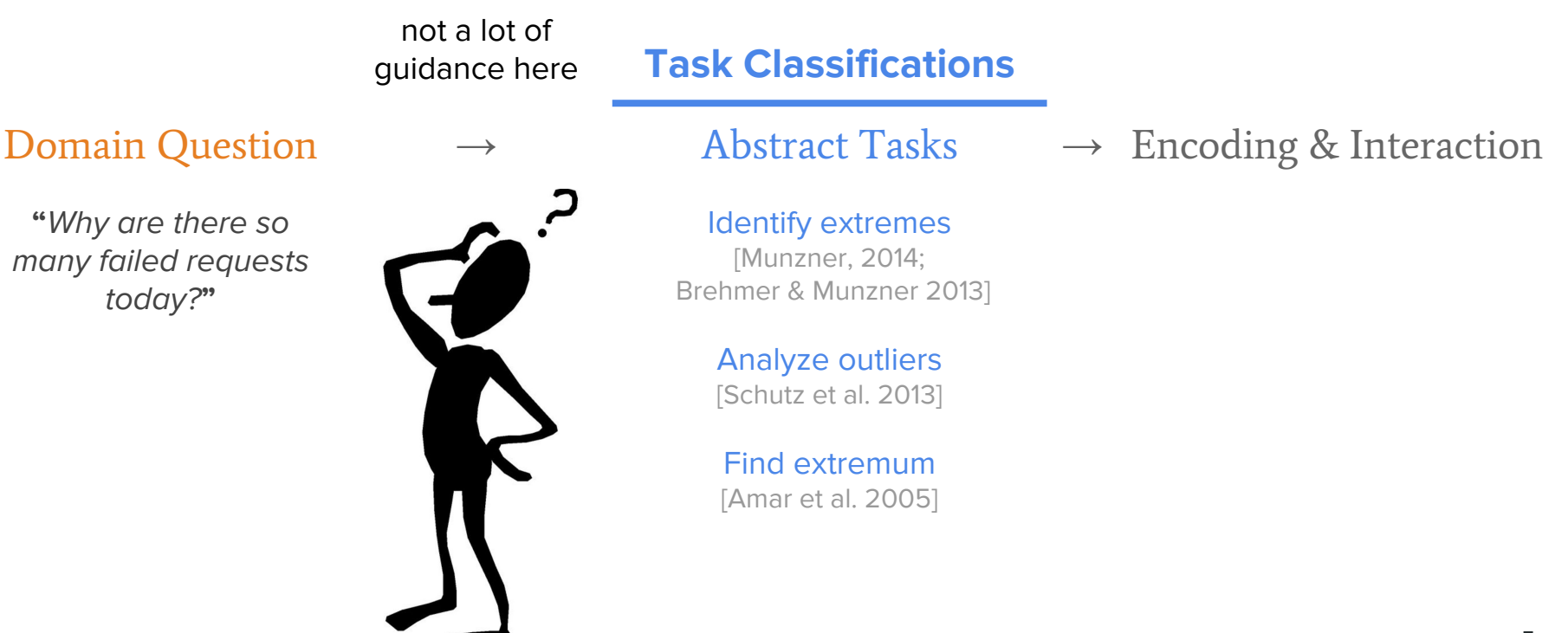

Our Contribution

Bridges between domain questions and task classifications

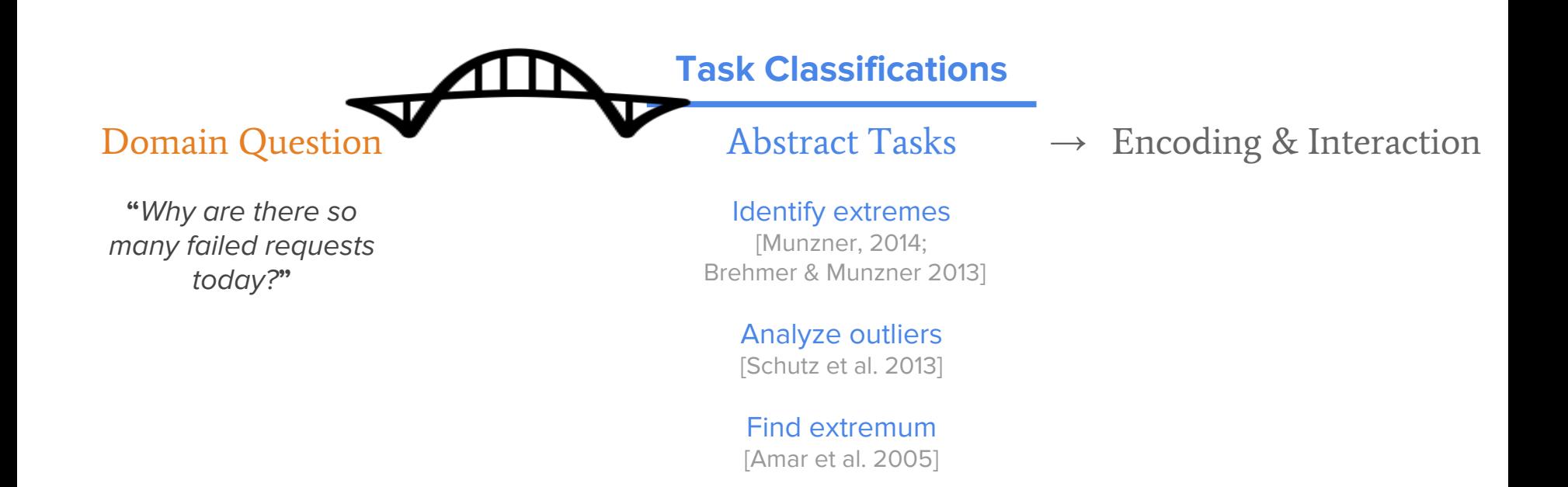

Our Contribution

Bridges between domain questions and task classifications

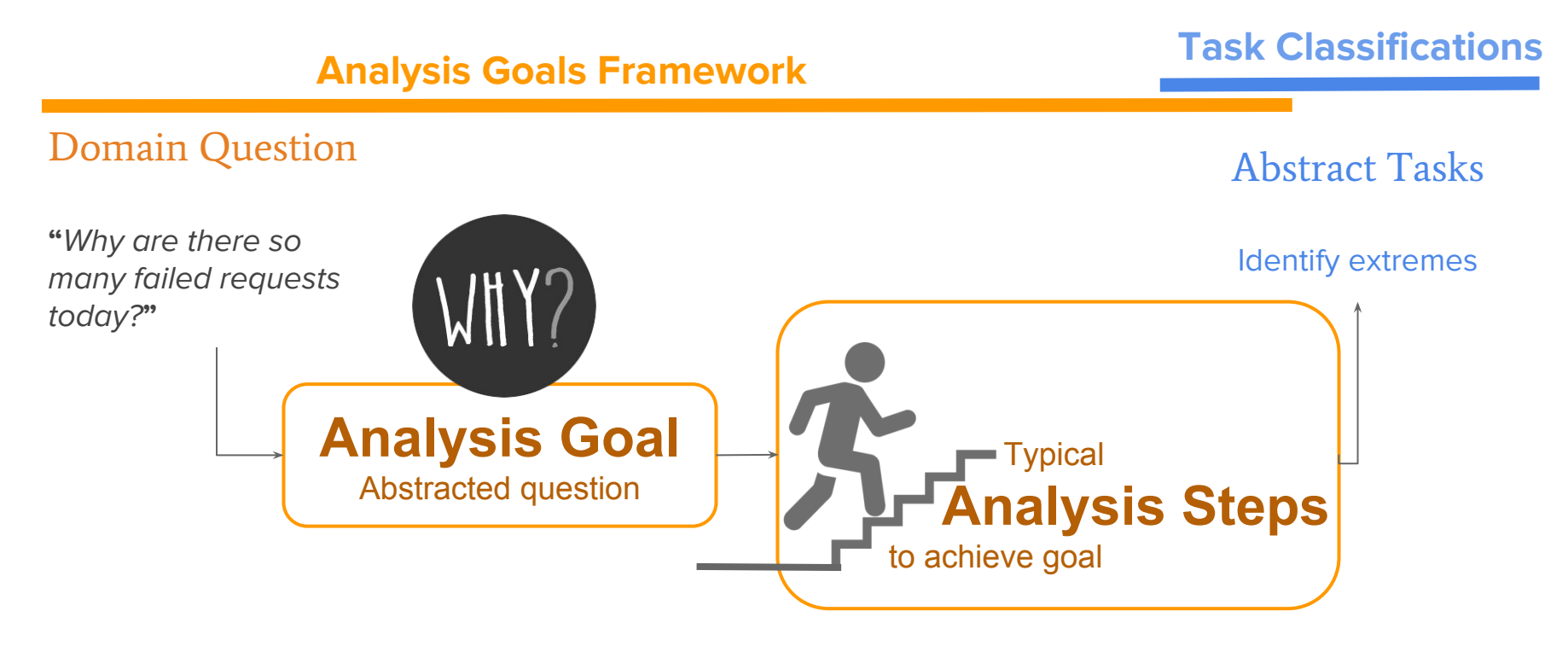

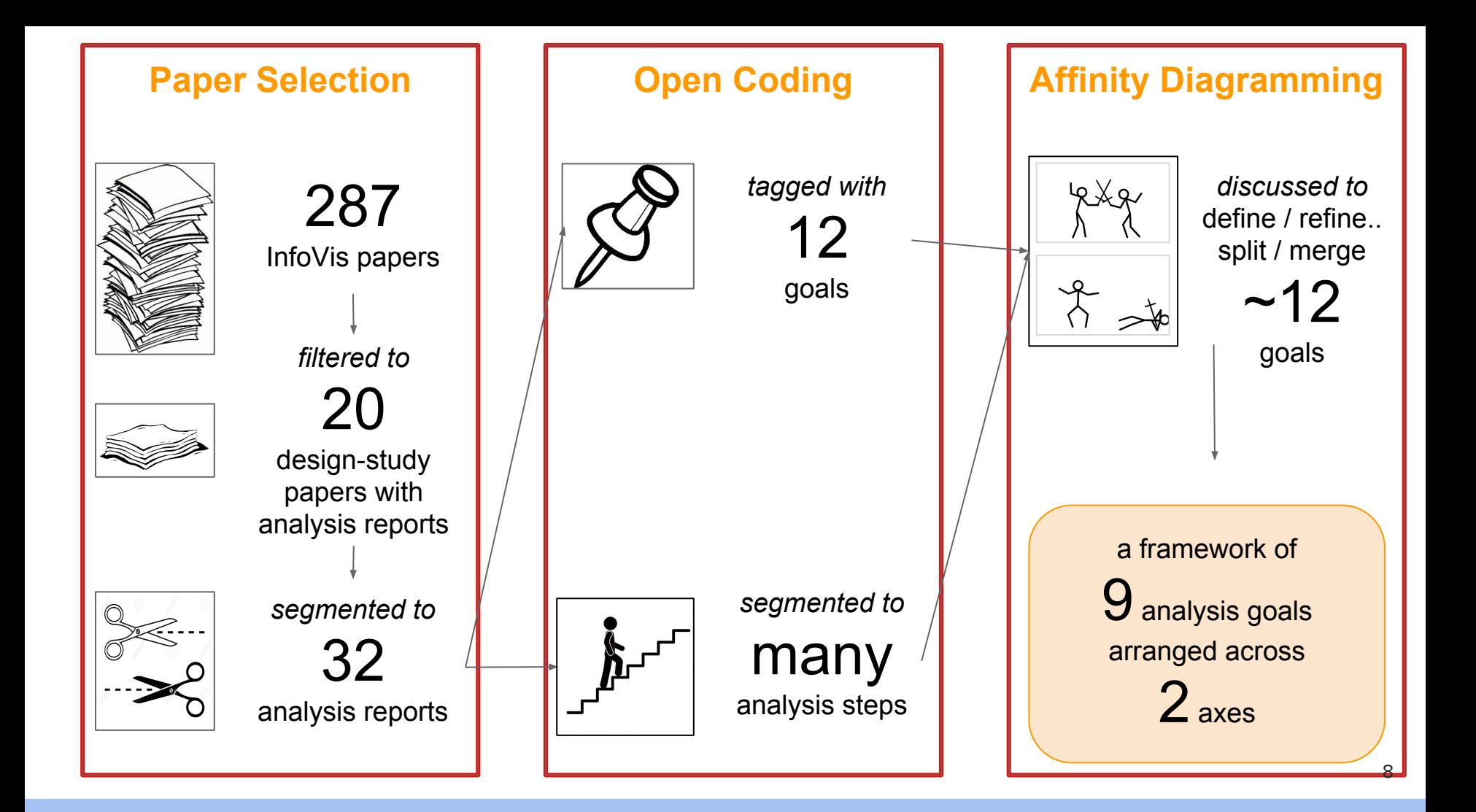

### Pros & Cons of open-coding design-study papers

#### Design-study papers are digested analysis reports, not raw behaviour logs

**Pros**: Capitalize on previous thinking about abstractions from multiple authors across multiple domains

**Cons**: Steps extracted are not actual analysis sequences

- Only proof of existence
- Incomplete (e.g., floundering typically not reported)
- Ordering in analysis reports not not reliable

#### Coded InfoVis design-study papers from 2009-2015

Pre-2009 InfoVis papers did not contain analysis reports we need; InfoVis has the most design-study papers

#### Proposed framework is a thinking tool, not a model of visual analysis

### An analysis goals framework: 9 goals + 2 axes

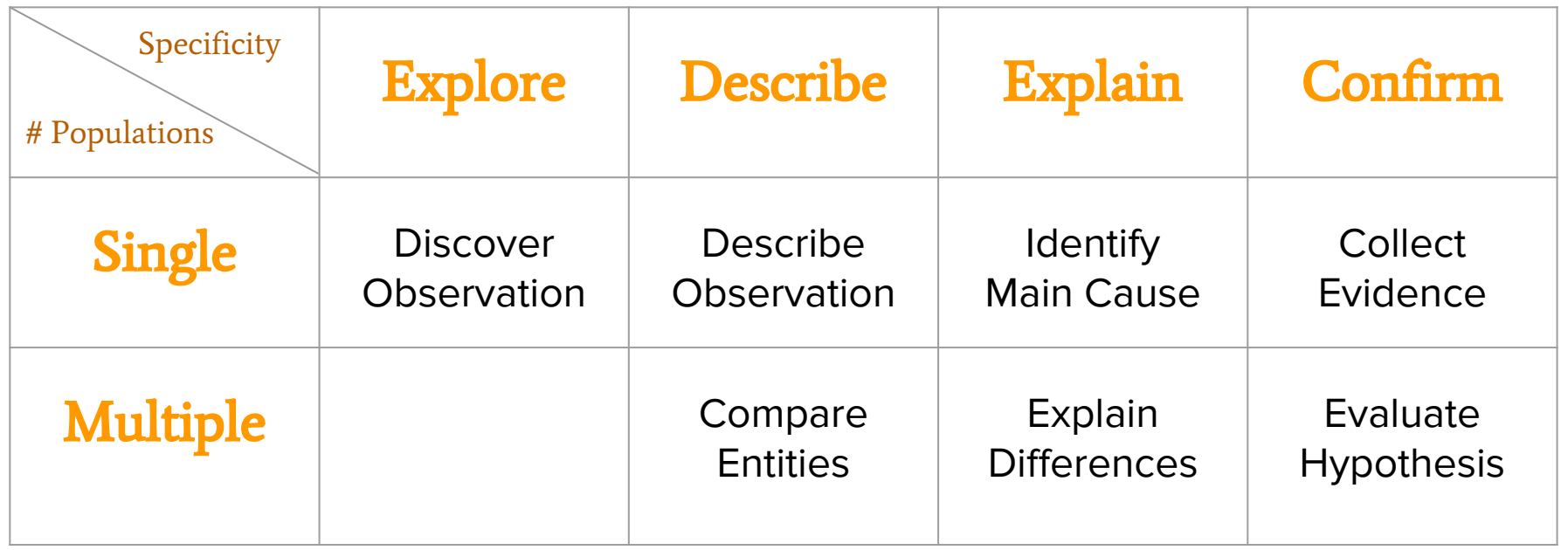

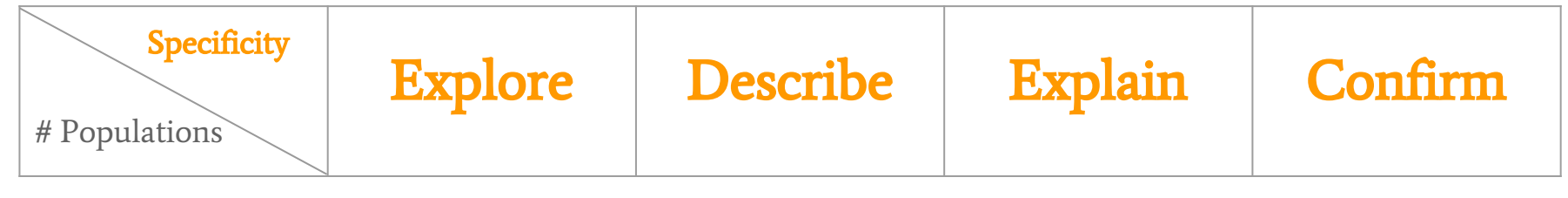

Increasing specificity of the analysis outcome

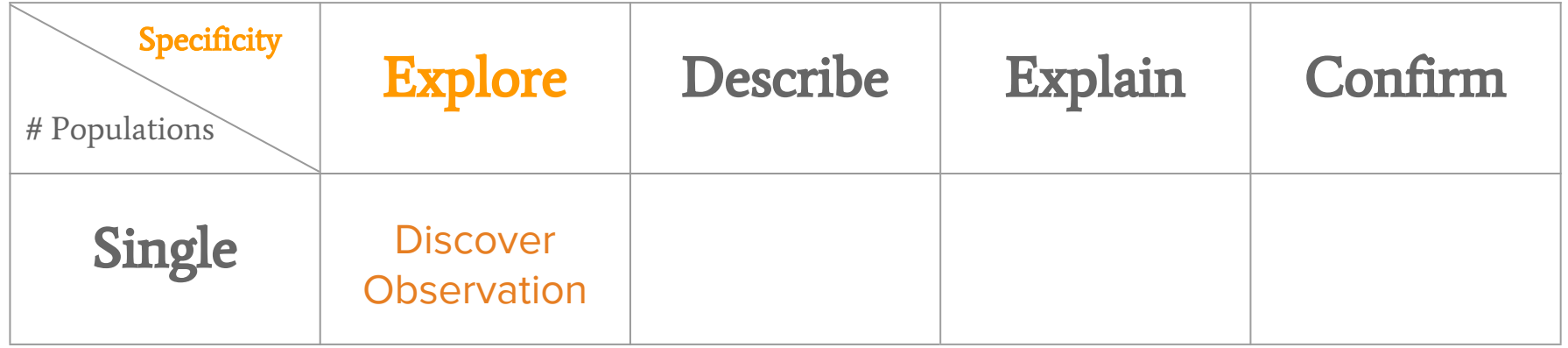

Explore the data to identify interesting trends, patterns, or anomalies

**"**Lots of failed requests today…**"**

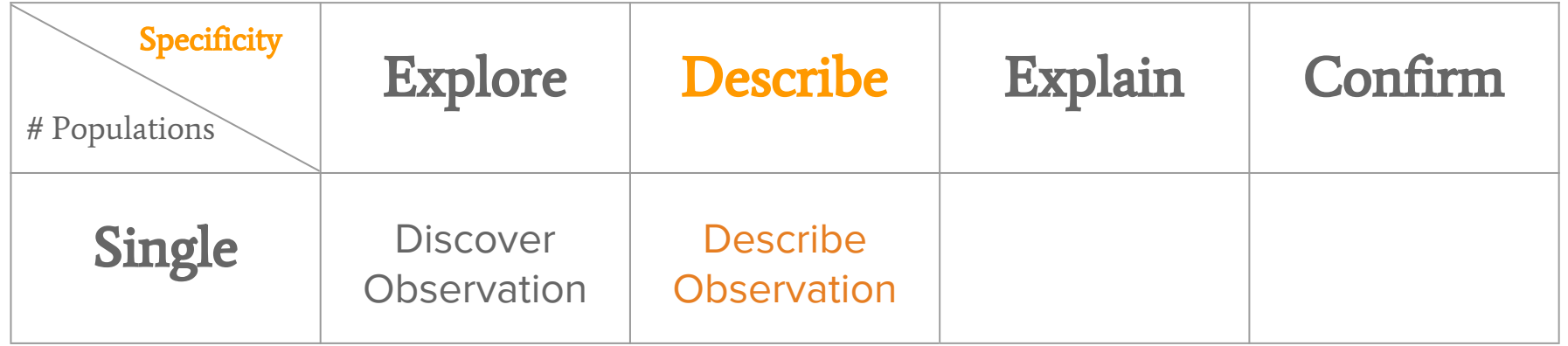

Explore the data to identify interesting trends, patterns, or anomalies

**"**Lots of failed requests today…**"**

**Describe** the population with a set of attributes **"Many are Class Z and R with**"

error code 78…**"**

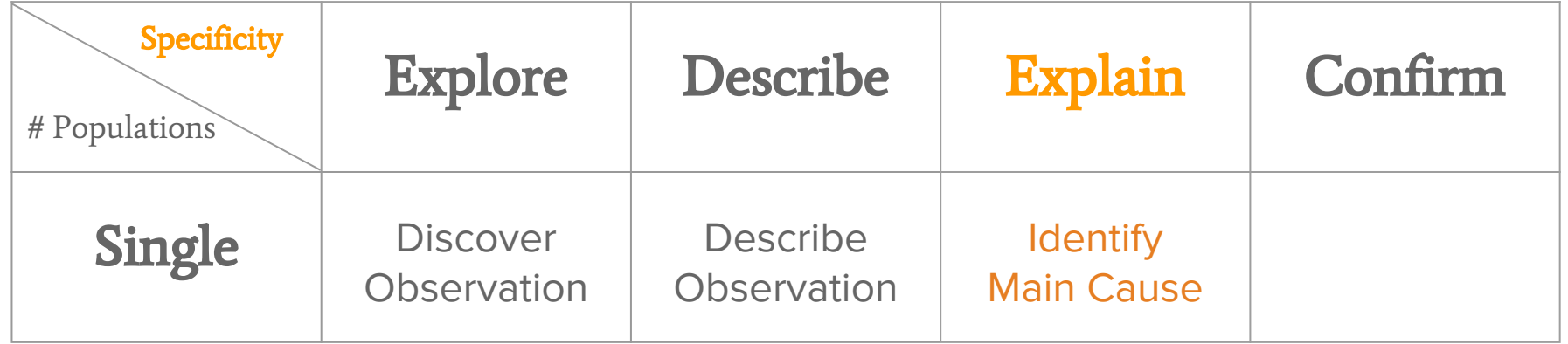

Explore the data to identify interesting trends, patterns, or anomalies

**"**Lots of failed requests today…**"**

**Describe** the population with a set of attributes **"Many are Class Z and R with**"

**Explain** an observation by finding the main contributor **"Agent DYS** handled a lot of

error code 78…**"**

these requests...**"**

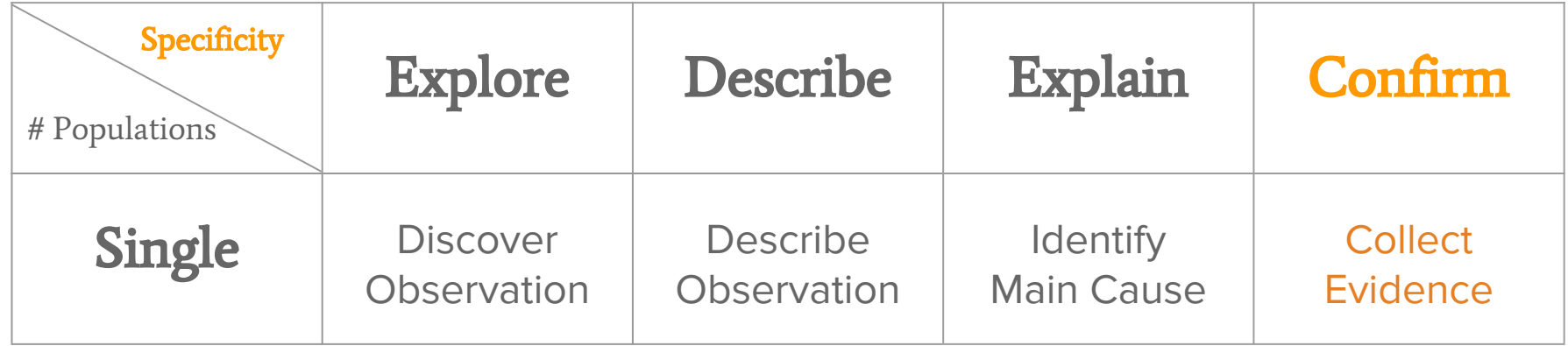

Explore the data to identify interesting trends, patterns, or anomalies

**"**Lots of failed requests today…"

**Describe** the population with a set of attributes **"Many are Class Z and R with**"

Explain an observation by finding the main contributor **"**Agent DYS handled a lot of

Confirm beliefs about a population **"**Wonder if Agent DYS was

error code 78…"

these requests...**"**

responsible for the spike…**"**

### An analysis goals framework

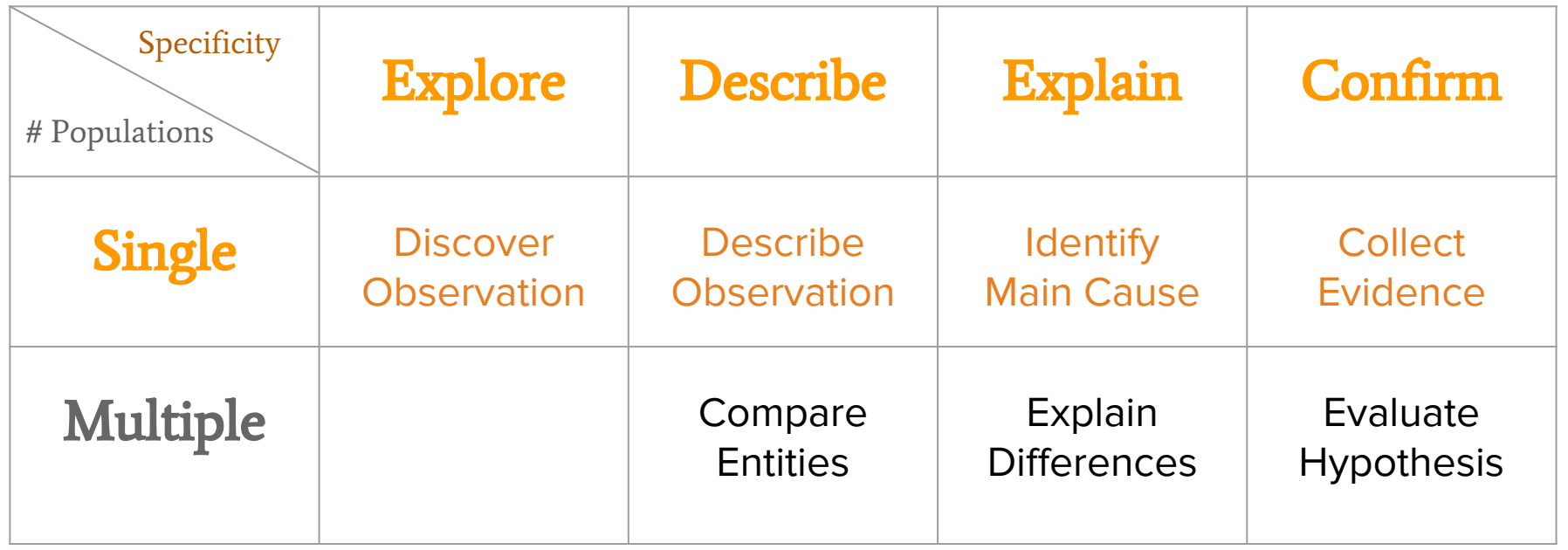

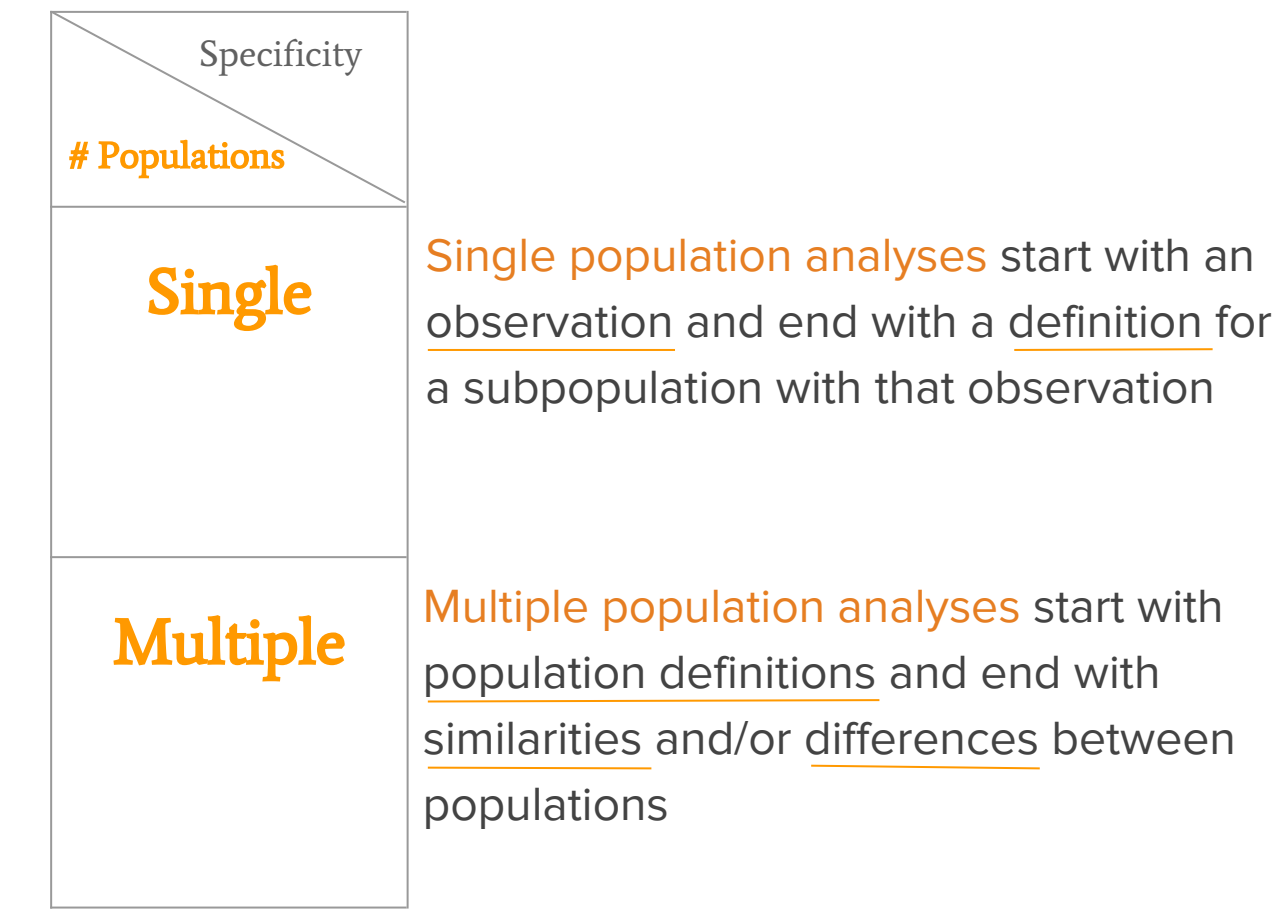

**"**Lots of failed requests today…**"**

**"**Failed requests with Airline A80 and flight number 4360 are all of Class Z and R, with error code 78…**"**

Multiple population analyses start with population definitions and end with similarities and/or differences between

**"**Failed requests and successful requests...**"**

**"**Both types involved Agent DYS…**"**

**"**Agent Z7F handled more failed requests...**"**

### An analysis goals framework

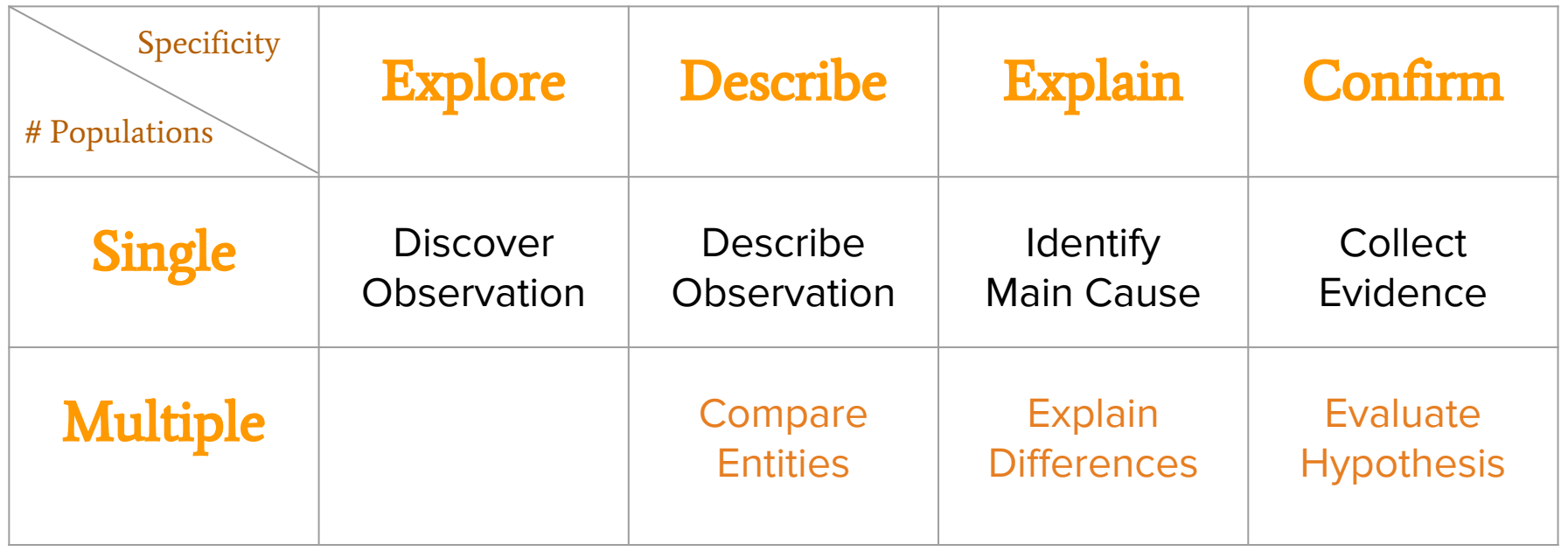

### How to use the framework?

**Task Classifications Analysis Goals Framework**

#### Domain Question

**"**Why are there so many failed requests today?**"**

> Analysis Goal **Identify Main Cause**

Abstract Tasks

Identify extremes

### An analysis goals framework

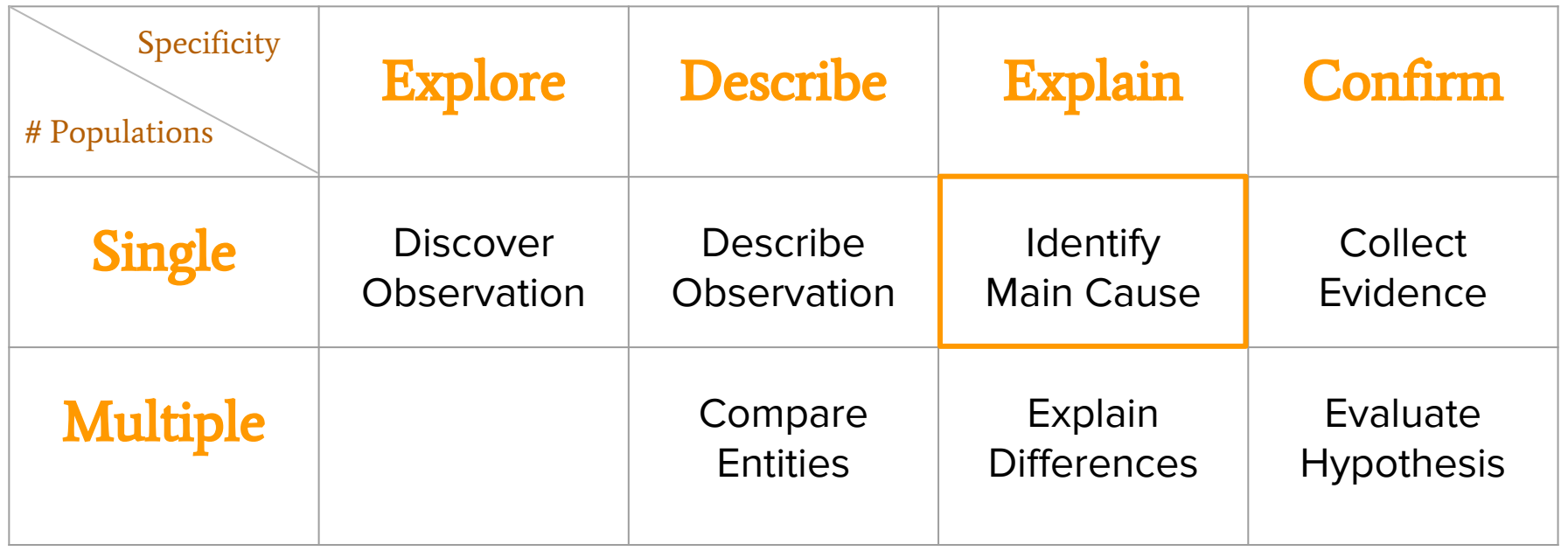

### An analysis goals framework

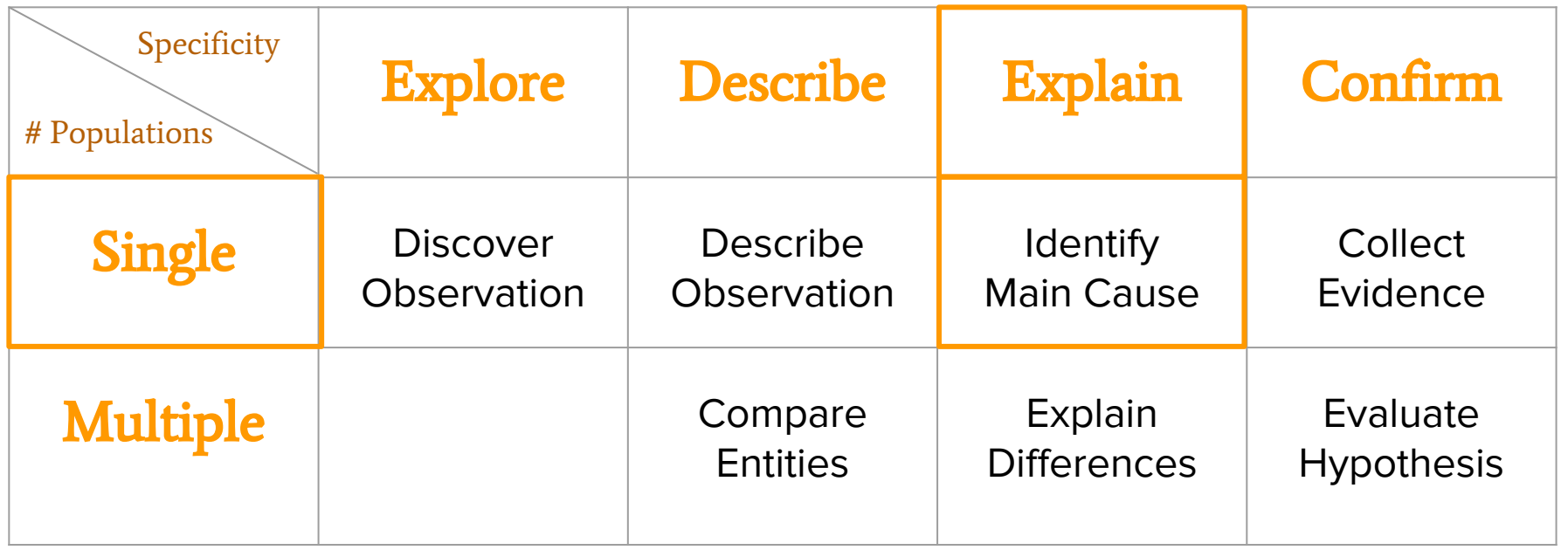

### How to use the framework?

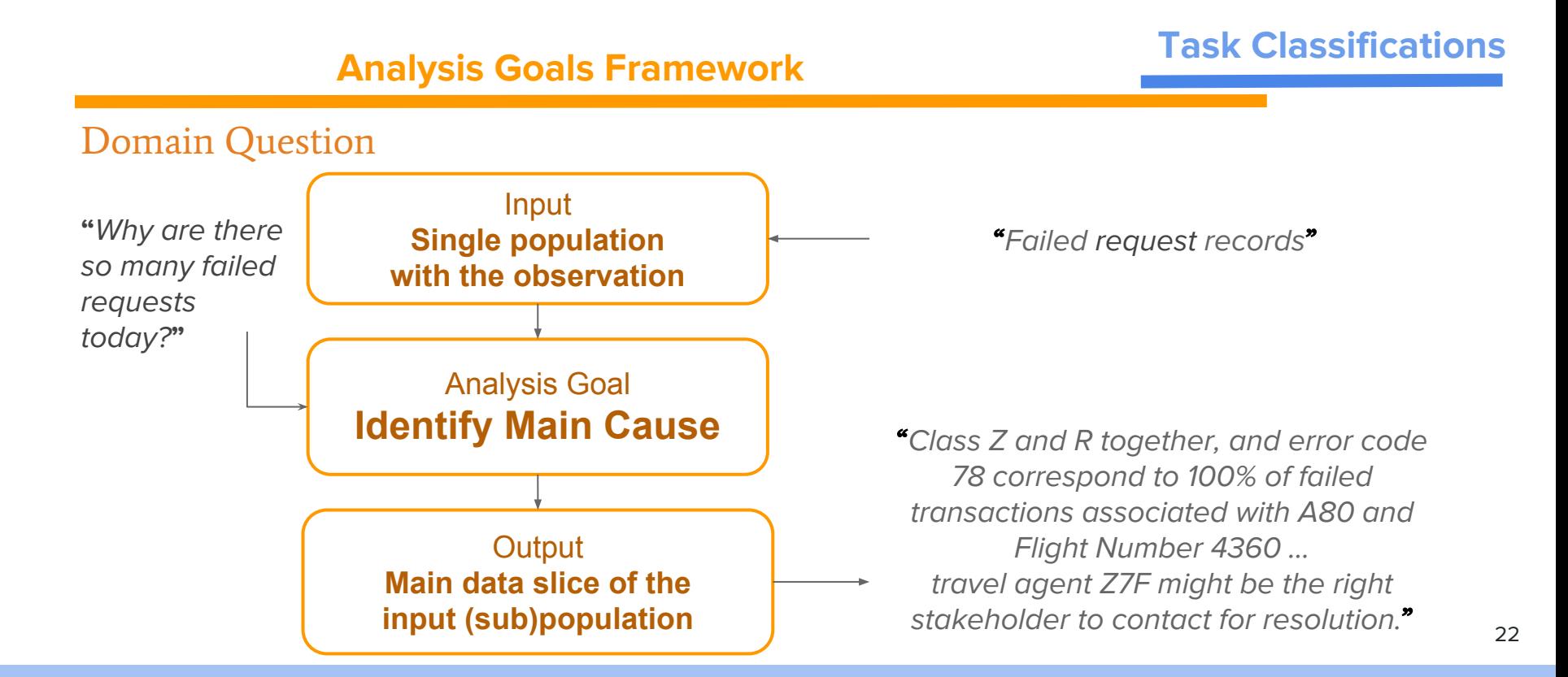

### How to use the framework?

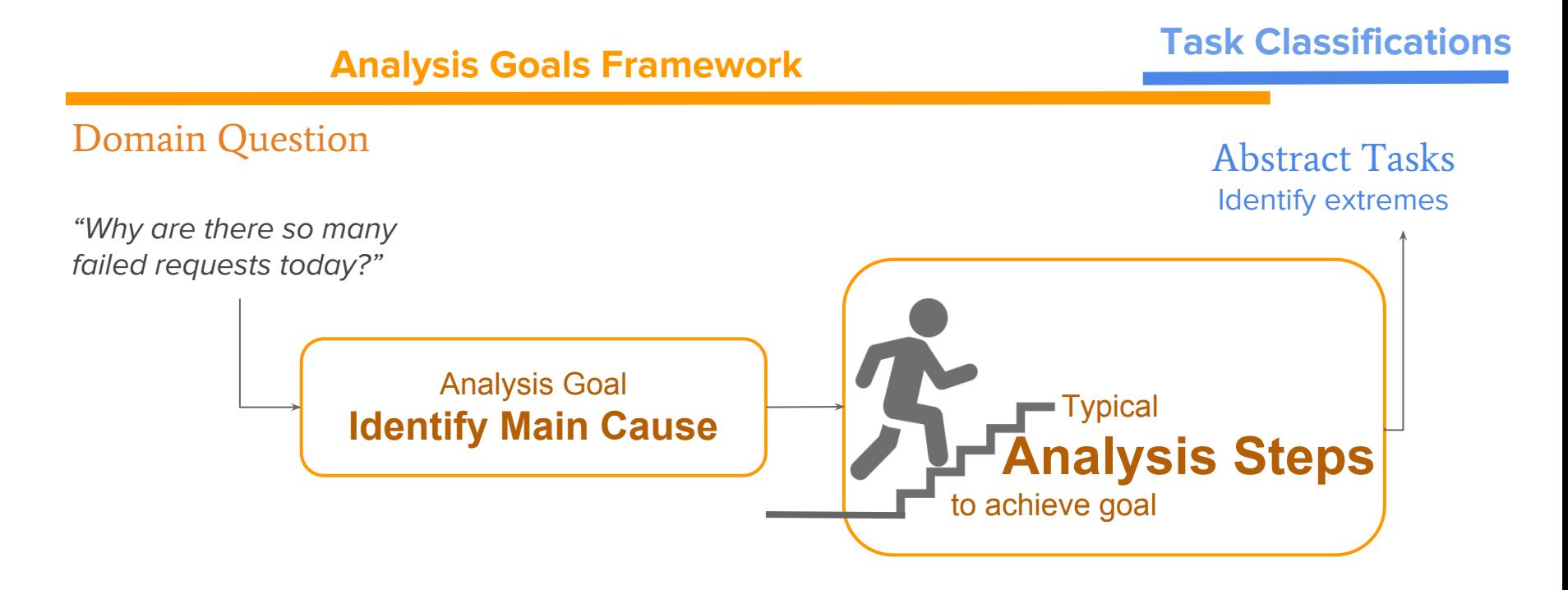

### Goal breaks down to Steps

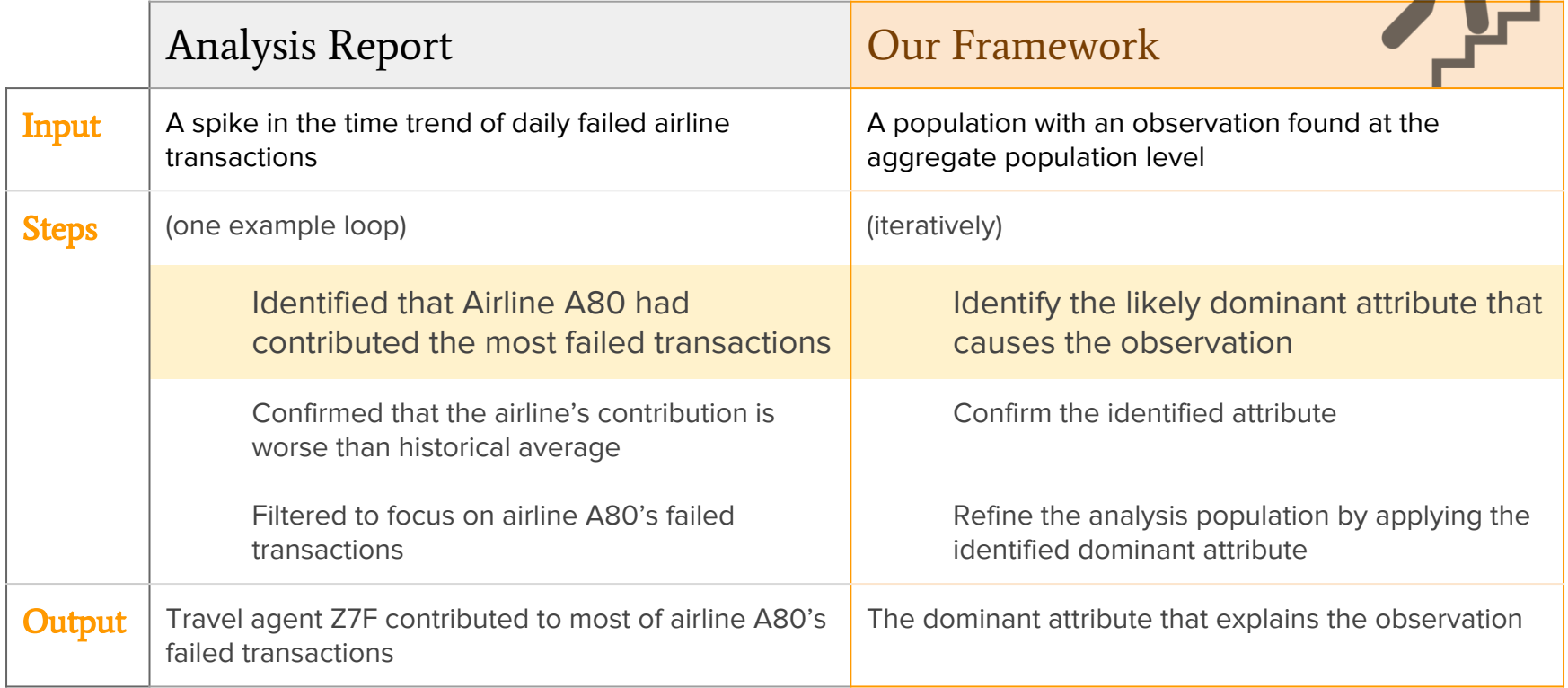

T.

## Easy to map Steps to Tasks

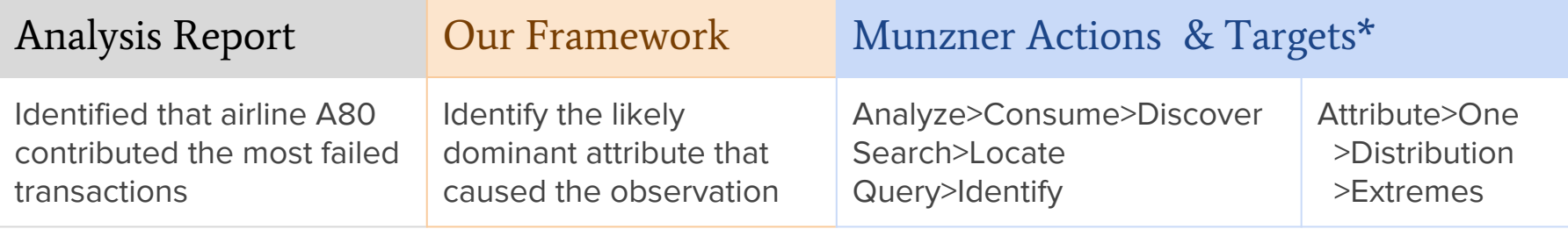

...and many more...

\*Munzner, T. (2014). **Visualization analysis and design**. CRC press. 25

### Bridging From Goals to Tasks...

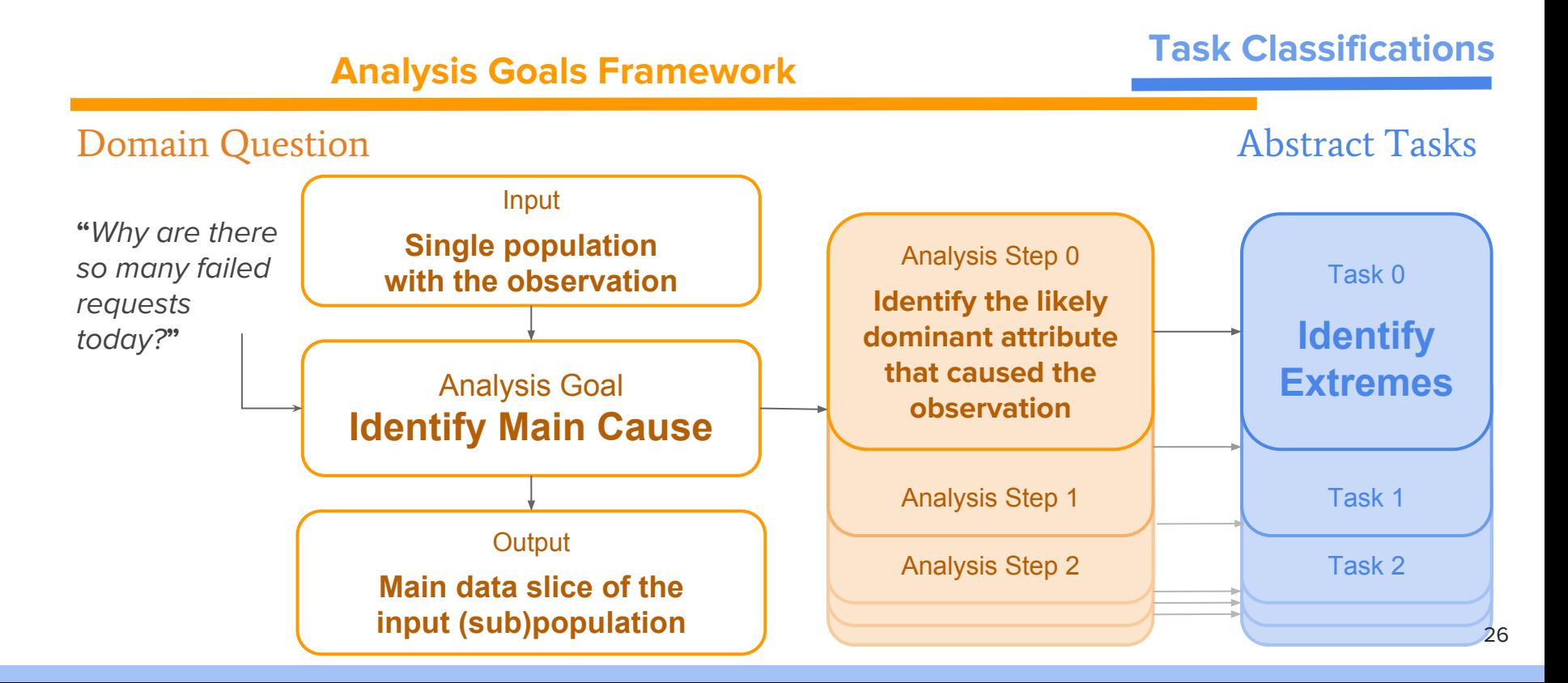

## Summary: An analysis goals framework

A thinking tool to help designers map domain analysis questions, to abstract goals and steps, that can easily translate into existing tasks classifications.

Analysis goals are characterised by:

- Axes of specificity (Explore, Describe, Explain, Confirm) and the number of populations (Single, Multiple)
- Analysis inputs and outputs
- Typical analysis steps

Framework derived empirically from open coding design-study papers

- Grounded in reports of real analyses from a (relatively) diverse set of domains
- **Call for action**: Help us improve this framework by collecting more goals from other sources!!

### Bridging From Goals to Tasks with Design Study Analysis Reports

<http://www.cs.ubc.ca/labs/imager/tr/2017/GoalsToTasks>

Bridging From Goals to Tasks with Design Study Analysis Reports

Heidi Lam, Melanie Tory and Tamara Munzner, Member, IEEE

Abstract—Visualization researchers and practitioners engaged in generating or evaluating designs are faced with the difficult problem of transforming the questions asked and actions taken by target users from domain-specific language and context into more abstract forms. Existing abstract task classifications aim to provide support for this endeavour by providing a carefully delineated suite of actions. Our experience is that this bottom-up approach is part of the challenge: low-level actions are difficult to interpret without a higher-level  $\sim$  100  $\sim$  100  $\sim$ 

#### <http://tinyurl.com/gt27fau>

Supplementary Materials of "Bridging from Goals to Tasks with Design Study Analysis Reports", InfoVis 2017

Heidi Lam, Melanie Tory, and Tamara Munzner

1 Design study papers considered

2 Summary of analysis goal assignments

**Heidi Lam** [heidi.lam@gmail.com](mailto:heidi.lam@gmail.com)

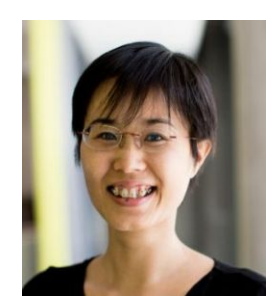

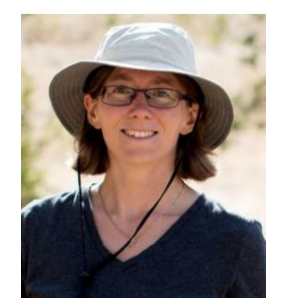

**Melanie Tory** [mtory@tableau.com](mailto:mtory@tableau.com)

**Tamara Munzner** [tmm@cs.ubc.ca](mailto:tmm@cs.ubc.ca) @tamaramunzner

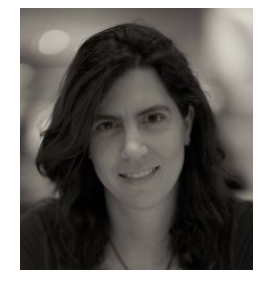

### An analysis goals framework

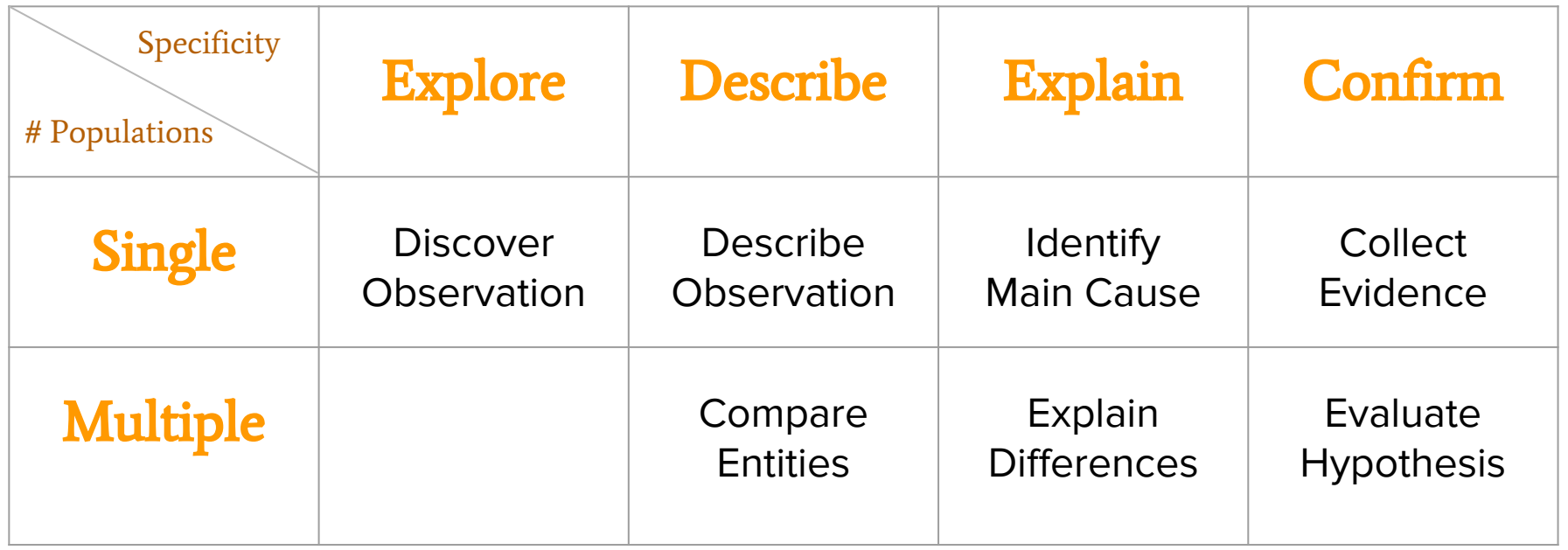

<sup>29</sup> <http://www.cs.ubc.ca/labs/imager/tr/2017/GoalsToTasks>

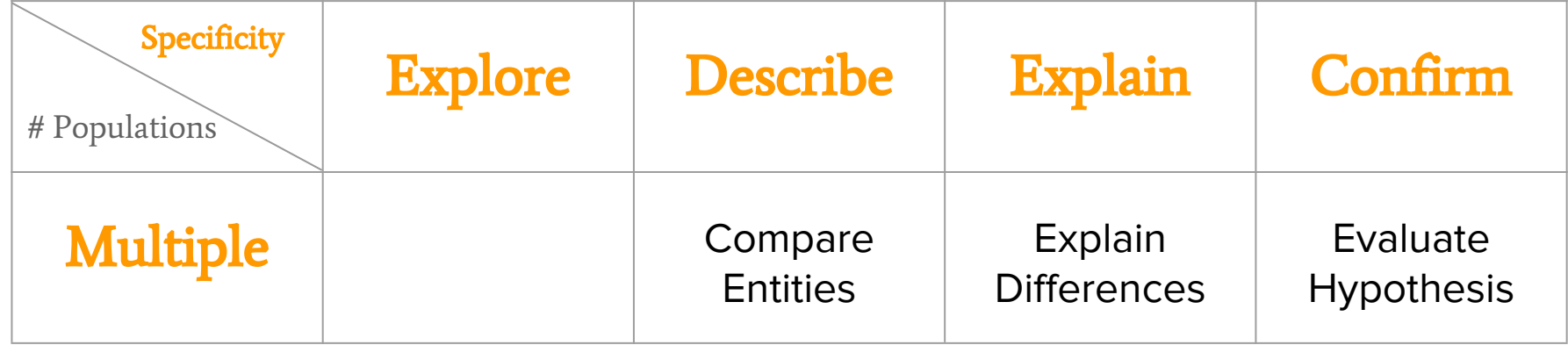

**Describe** two or more populations by comparing one to another

Explain the reason behind differences **"**Failed requests are more from

**Confirm** suspected similarities or differences between populations

**"**Wonder how the failed requests compared to the successful ones?**"**

Agent Z7F…**"**

**"**Wonder if requests handled by Agent Z7F are more likely to fail?**"**